# NAG C Library Function Document

# nag prob\_non\_central\_students\_t (g01gbc)

#### 1 Purpose

nag\_prob\_non\_central\_students\_t (g01gbc) returns the lower tail probability for the non-central Student's t-distribution.

## 2 Specification

```
#include <nag.h>
#include <nagg01.h>
double nag_prob_non_central_students_t (double t, double df, double delta,
          double tol, Integer max_iter, NagError *fail)
```
## 3 Description

The lower tail probability of the non-central Student's t-distribution with  $\nu$  degrees of freedom and noncentrality parameter  $\delta$ ,  $P(T \leq t : \nu; \delta)$  is defined by:

$$
P(T \le t : \nu; \delta) = C_{\nu} \int_0^{\infty} \left( \frac{1}{\sqrt{2\pi}} \int_{-\infty}^{\alpha u - \delta} e^{-x^2/2} dx \right) u^{\nu - 1} e^{-u^2/2} du, \quad \nu > 0.0
$$

with

$$
C_{\nu} = \frac{1}{\Gamma(\frac{1}{2}\nu)2^{(\nu-2)/2}}, \quad \alpha = \frac{t}{\sqrt{\nu}}
$$

The probability is computed in one of two ways,

(a) when  $t = 0.0$ , the relationship to the normal is used

$$
P(T \le t : \nu; \delta) = \frac{1}{\sqrt{2\pi}} \int_{\delta}^{\infty} e^{-u^2/2} du;
$$

(b) otherwise the series expansion described in Amos (1964) (equation 9) is used. This involves the sums of confluent hypergeometric functions, the terms of which are computed using recurrence relationships.

## 4 Parameters

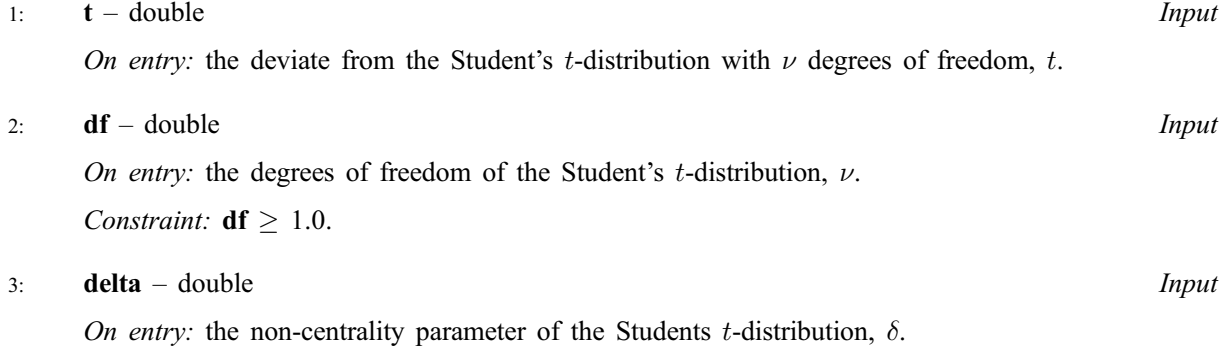

#### 4: **tol** – double Input

On entry: the absolute accuracy required by the user in the results. If nag prob non central students  $t$  is entered with tol greater than or equal to 1.0 or less than  $10\times$ *machine precision*, then the value of  $10\times$ *machine precision* is used instead.

5: **max** iter – Integer Input

On entry: the maximum number of terms that are used in each of the summations.

Suggested value: 100. See Section 6 for further comments.

Constraint: **max** iter  $\geq 1$ .

#### 6: fail – NagError \* Input/Output

The NAG error parameter (see the Essential Introduction).

## 5 Error Indicators and Warnings

#### NE\_REAL\_ARG\_LT

On entry, **df** must not be less than 1.0:  $df = \langle value \rangle$ .

#### NE\_INT\_ARG\_LT

On entry, max iter must not be less than 1: max iter  $=$   $\langle$  value $\rangle$ .

#### NE\_SERIES

One of the series has failed to converge with  $df = \langle value \rangle$  and max iter  $= \langle value \rangle$ . Reconsider the requested tolerance and/or the maximum number of iterations.

#### NE\_PROBABILITY

The probability is too small to calculate accurately.

#### NE\_INTERNAL\_ERROR

An internal error has occurred in this function. Check the function call and any array sizes. If the call is correct then please consult NAG for assistance.

## 6 Further Comments

The rate of convergence of the series depends, in part, on the quantity:  $t^2/(t^2 + \nu)$ . The smaller this quantity the faster the convergence. Thus for large t and small  $\nu$  the convergence may be slow. If  $\nu$  is an integer then one of the series to be summed is of finite length.

If two tail probabilities are required then the relationship of the  $t$ -distribution to the  $F$ -distribution can be used:

$$
F = T^2, \ \lambda = \delta^2, \ \nu_1 = 1 \quad \text{and} \quad \nu_2 = \nu,
$$

and a call made to nag prob\_non\_central\_f\_dist (g01gdc).

Note: this routine only allows degrees of freedom greater than or equal to 1 although values between 0 and 1 are theoretically possible.

#### 6.1 Accuracy

The series described in Amos (1964) are summed until an estimated upper bound on the contribution of future terms to the probability is less than tol. There may also be some slight loss of accuracy due to calculation of gamma functions. For large values of  $\delta > 50$  there may be significant loss of accuracy.

#### 6.2 References

Amos D E (1964) Representations of the central and non-central t-distributions Biometrika 51 451–458

## 7 See Also

nag\_prob\_non\_central\_students\_t (g01gbc)

## 8 Example

Values from, and degrees of freedom for and non-centrality parameter of the non-central Student's tdistributions are read, the lower tail probabilities calculated and all these values printed until the end of data is reached.

#### 8.1 Program Text

```
/* nag_prob_non_central_students_t (g01gbc) Example Program.
 *
 * Copyright 1999 Numerical Algorithms Group.
 *
* Mark 6, 2000.
*/
#include <stdio.h>
#include <nag.h>
#include <nagg01.h>
int main(void)
{
  double delta, df, prob, t, tol;
  Integer max_iter;
  Integer exit_status = 0;
  NagError fail;
  INIT_FAIL(fail);
  Vprintf("g01gbc Example Program Results\n\n");
  /* Skip heading in data file */
  Vscanf("%*[^{\wedge}n]");
  Vprintf(" t df delta prob\n\n");
  tol = 5e-6;max\_iter = 50;while ((scanf("%lf %lf %lf %*[^\n]", \&t, \&df, \&delta)) != EOF)
    {
      prob = g01gbc(t, df, delta, tol, max_iter, &fail);
      if (fail.code == NE_NOERROR)
 Vprintf(" %8.3f%8.3f%8.3f%8.4f\n", t, df, delta, prob);
      else
 {
   Vprintf("Error from g01gbc.\n%s\n", fail.message);
   exit_status=1;
          goto END;
 }
    }
END:
  return exit_status;
}
```
# 8.2 Program Data

g01gbc Example Program Data

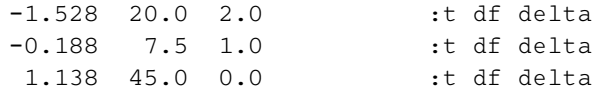

## 8.3 Program Results

g01gbc Example Program Results

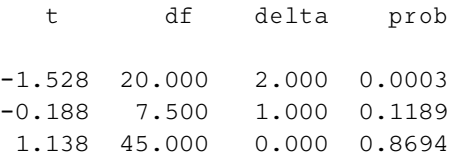